## Техподдержка

ak<br>Ak

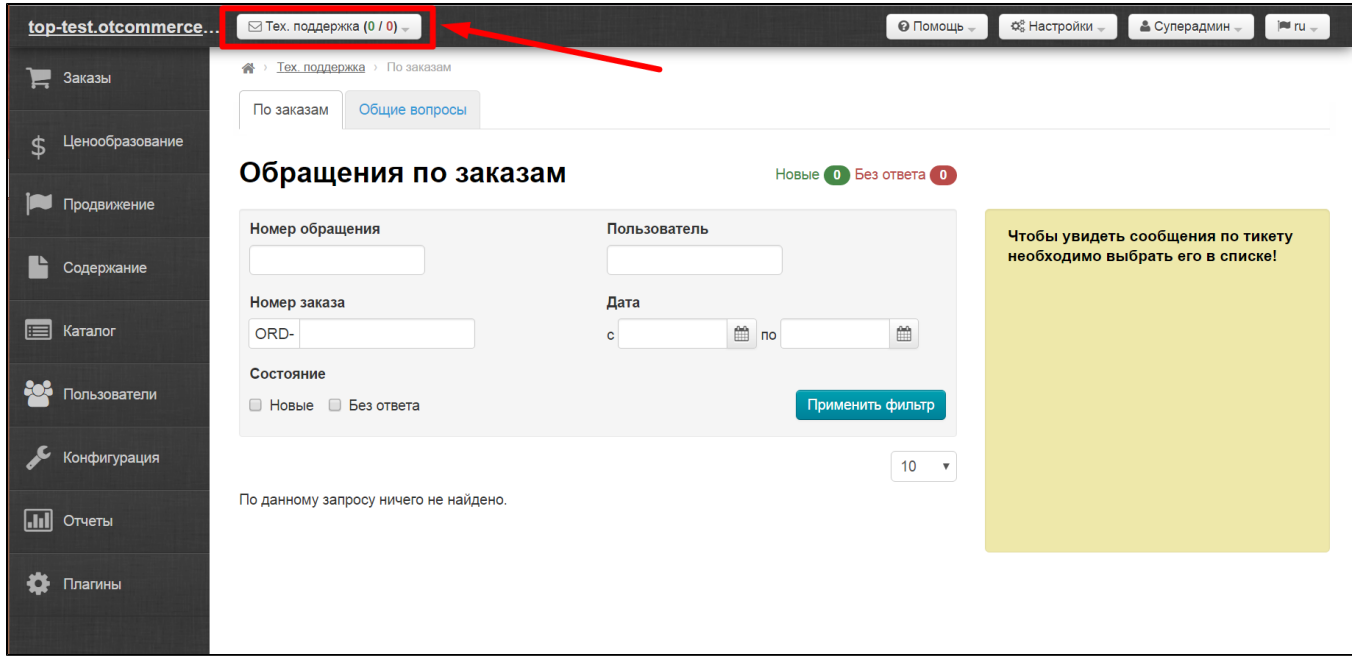

Когда у покупателя на вашем сайте возникает какая-либо проблема, он может написать в службу поддержки из своего личного кабинета на сайте.

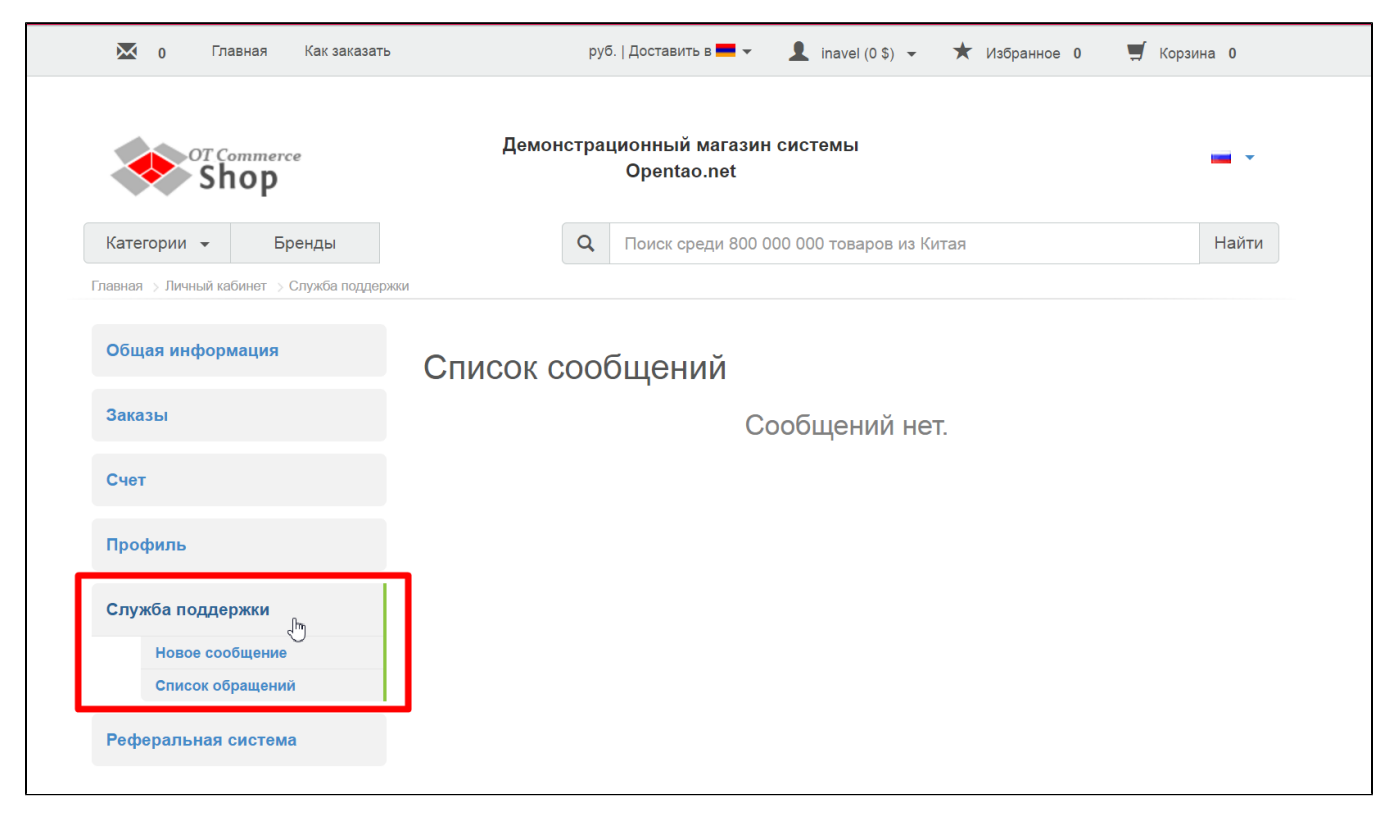

Его обращение попадет в админку в указанный раздел.

В зависимости от виде проблемы, обращение будет в одном из разделов:

- Обращения по заказам (если указан номер заказа)
- Общие вопросы (если номер заказа НЕ указан)

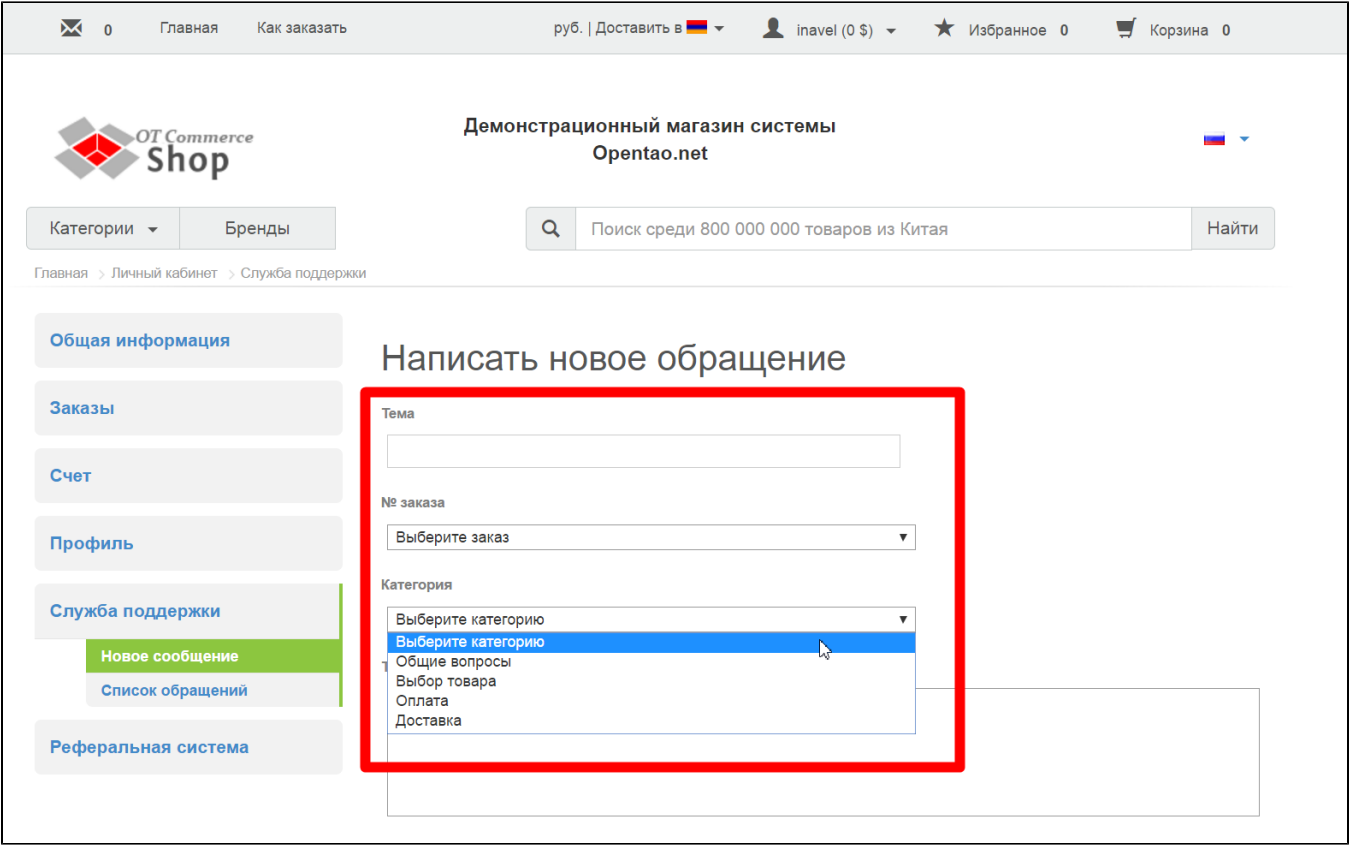